## Wie kann ich einen Filter anlegen? 20.05.2024 22:11:41

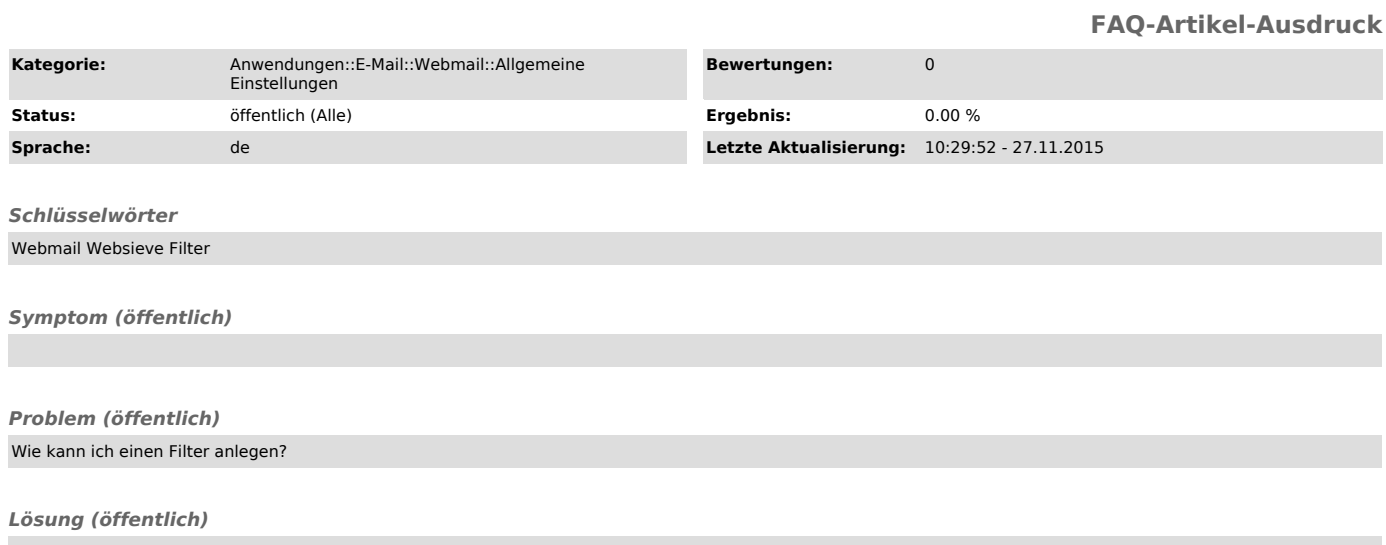

siehe: https://www.urz.ovgu.de/-p-2726